## **オンラインおでかけストラーダを利用する <sup>830</sup>**

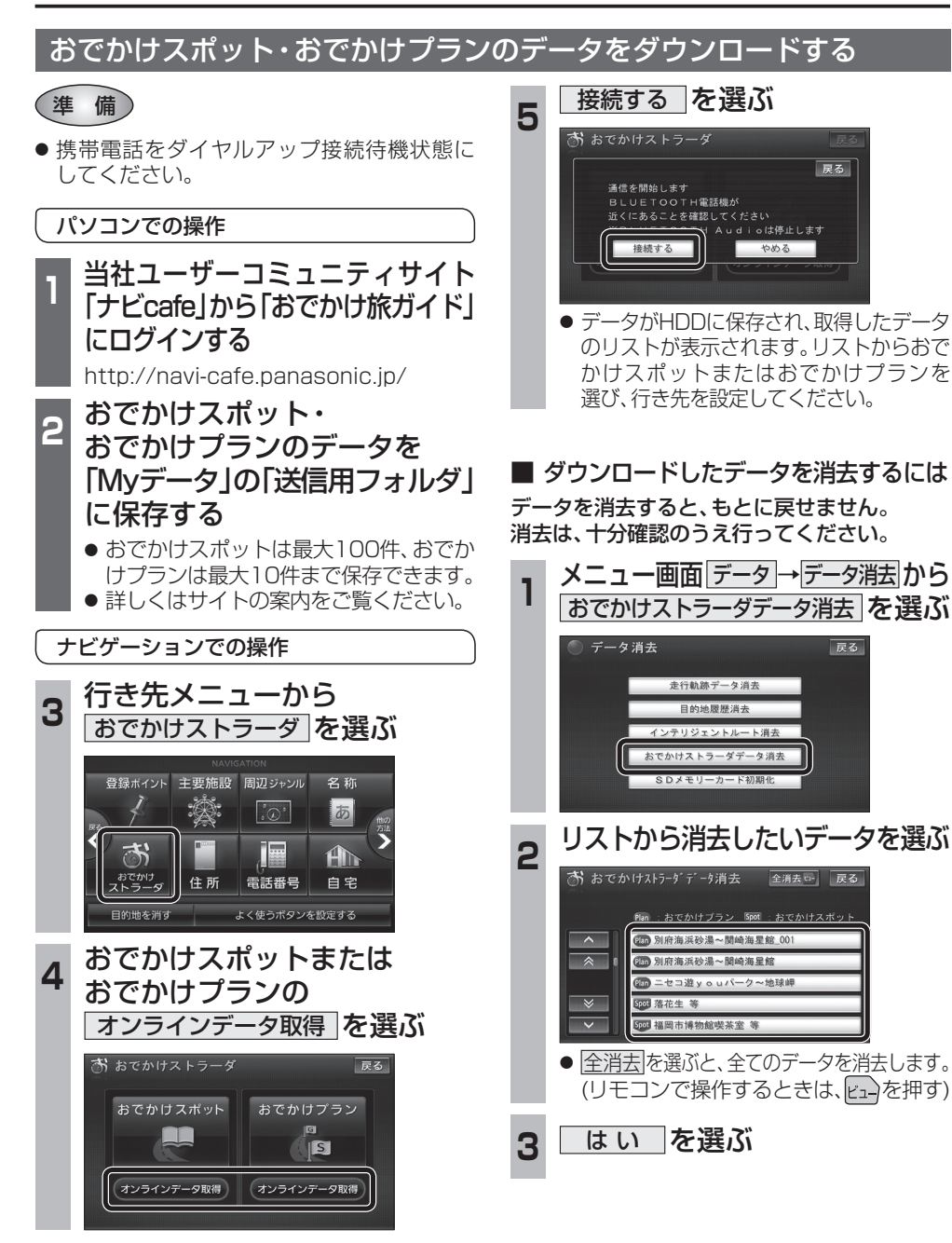

## **オーディオの操作**

## ランダム再生中の動作について

## ■ 曲を頭出しする

MP3/WMA フォルダ

曲を頭出ししたときの動作が一部変わりました。

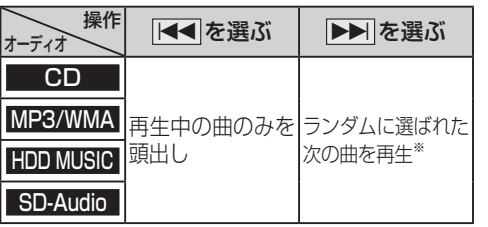

※  下記のランダム再生中は、フォルダ/アルバム/ プレイリストをまたいでの頭出しはできません。

選曲方法を選んで再生する

リストから再生する曲を選ぶときの操作が一部 変わりました。

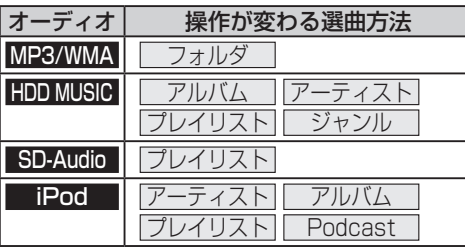

**例: HDD MUSIC 選曲する を選ぶ**  $\begin{array}{c|c|c|c|c} \hline \mathbf{z}_{\text{MML}} & \mathbf{z}_{\text{MML}} \\ \hline \mathbf{z}_{\text{MML}} & \mathbf{z}_{\text{MML}} \\ \hline \mathbf{z}_{\text{MML}} & \mathbf{z}_{\text{MML}} \\ \hline \mathbf{z}_{\text{MML}} & \mathbf{z}_{\text{MML}} \\ \hline \mathbf{z}_{\text{MML}} & \mathbf{z}_{\text{MML}} \\ \hline \mathbf{z}_{\text{MML}} & \mathbf{z}_{\text{MML}} \\ \hline \mathbf{z}_{\text{MML}} & \mathbf{z}_{\text{MML}} \\ \h$ 解析状况 20☆バンド  $H$ ighway  $1/6$  $1:00$ お気に入り<br>に登録 再生中 選曲する  $\overline{M}$ EN 設定

ナビゲーション

■ 早送り・早戻しする 早送り・早戻ししている曲の最後または先頭ま でいったときの動作が一部変わりました。

HDD MUSIC アルバム、プレイリスト

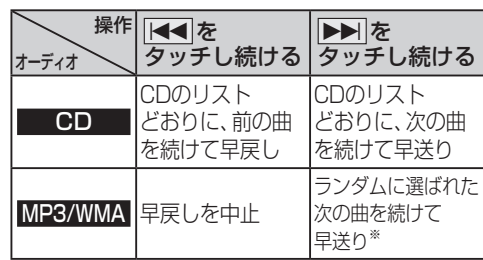

※  フォルダのランダム再生中は、フォルダをまたい での早送りはできません。

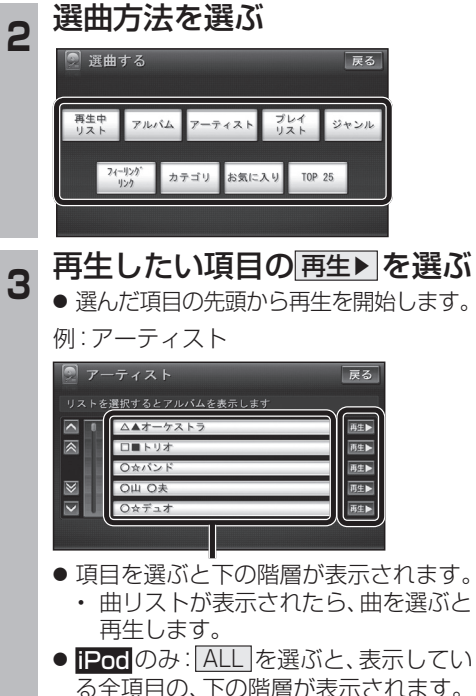